# <span id="page-0-0"></span>Compiler Construction

 $\sim$  Overloading  $\sim$ 

### **Overloading**

#### Overloading: Homonyms

Several entities bearing the same name, but statically distinguishable, e.g., by their arity, type etc.

#### Aliasing: Synonyms

One entity bearing several names.

```
// foo is overloaded
.
int foo(int);
int foo(float);
//
   x and
y are aliases
.
int x;
int x = x;
```
Operator Overloading

Overloading is meant to simplify the user's life. Since FORTRAN!

### No Overloading in Caml (but type inference)

```
\# 1.0 + 2.0;;
Characters 0-3:
  1.0 + 2.0;;
  \wedge \wedge \wedgeThis expression has type float
but is here used with type int
```
#### Overloading in C

int  $a = 1 + 2$ ;; float  $b = 1.0 + 2.0$ ;;

### Function Overloading

#### Usually based on the arguments Ada

```
I : INTEGER;
X : REAL;
...
PUT("results are: ");
PUT(I);PUT(X);
```
## Overloading is Syntactic Sugar

#### Overloaded

```
void foo(int);
void foo(char);
void foo(const char*);
void foo(std::string);
int main ()
{
 foo(0):
  foo('0');
 foo("0");
 foo(std::string("0");
}
```
# Overloading is Syntactic Sugar

#### Overloaded

```
void foo(int);
void foo(char);
void foo(const char*);
void foo(std::string);
int main ()
{
  foo(0):
  foo('0');
  foo("0");
  foo(std::string("0");
}
```
#### Un-overloaded

```
void foo_int(int);
void foo char(char);
void foo_char_p(const char*);
void foo_std_string(std::string);
int main ()
{
  foo int(0);
  foo char('0);
  foo char p("0");
  foo std string(std::string("0"))
}
```
### Overloading is Syntactic Sugar

Usually solved by renaming/mangling.

g++-2.95, como

 $f_{\text{--}}Fi$  -> int  $f(int)$ ;  $f$  FPc -> int  $f(char^*)$ ;

g++-3.2, icc

 $\angle$ Z1fi -> int f(int);  $Z1$ fPc -> int  $f(char^*)$ ;

### Overloading in Tiger

Ordering  $\lt$ ,  $\lt$  =,  $\gt$ , and  $\gt$  = overloaded for pairs of integers, or strings.

```
Identity = and \ltoverloaded for (type
         coherent) pairs of integers,
         strings, arrays or records.
```
### <span id="page-8-0"></span>Summary

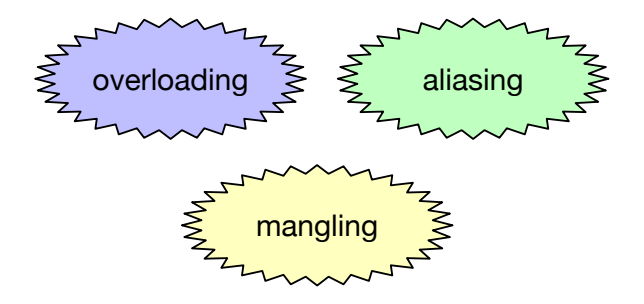